### Désaisonnalisation avec JDemetra+ et RJDemetra

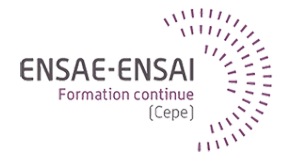

## 1 – Introduction à la désaisonnalisation

Alain Quartier-la-Tente Lemna, Insee

Formation sur 4 jours (suppports disponibles ici : [https://aqlt.github.io/formation.2021.rte.cvs\)](https://aqlt.github.io/formation.2021.rte.cvs).

Objectifs :

- Prendre en main JDemetra+ et RJDemetra
- Comprendre les processus derrière les méthodes de désaisonnalisation
- Savoir évaluer la qualité de la désaisonnalisation

Qu'est-ce qu'un phénomène saisonnier ?

Comment le modéliser ?

Quelles sont les causes de la saisonnalité ?

Pourquoi désaisonnaliser ?

### Définition : **fluctuations à l'intérieur d'une année qui se répètent plus ou moins régulièrement d'une année à l'autre**

Idée d'une certaine régularité et de la fréquence annuelle

Flou : « plus ou moins régulier », quand considère-t-on que les fluctuations ne sont plus « régulières » ?

Comment capter un phénomène dont on ne peut définir précisément le contour ?

# Saisonnalité : un concept flou ? (2/2)

### **La saisonnalité évolue** :

- progrès techniques : fruits et légumes en hiver (production, conservation, transport)
- changements institutionnels et culturels : changement de calendrier scolaire, lois, coutumes
- modification de structure économique : l'emploi dépend moins du secteur primaire, qui est plus saisonnier que les autres secteurs
- Hypothèse de travail : faible évolution de la saisonnalité

## Un premier modèle pour la saisonnalité

Schéma additif :

$$
X_t = qqchose_t + S_t
$$

Hypothèse : la saisonnalité s'annule sur une année, est-ce une idée plausible ?

#### **1 – Introduction à la désaisonnalisation 5 / 10**

## Un premier modèle pour la saisonnalité

Schéma additif :

$$
X_t = qqchose_t + S_t
$$

Hypothèse : la saisonnalité s'annule sur une année, est-ce une idée plausible ?

### **Saisonnalité constante** :

Pour chaque date t (par exemple un mois) le coefficient saisonnier reste constant sur deux années consécutives

$$
\mathcal{S}_t = \mathcal{S}_{t+12}
$$

Comme cela est vrai pour t :

$$
\sum_{i=0}^{11} S_{t+i} = \sum_{i=1}^{12} S_{t+i} \implies \sum_{i=0}^{11} S_{t+i} = \sum_{i=k}^{11+k} S_{t+i} = cst
$$

Finalement

$$
\sum_{i=0}^{11} S_{t+i} = 0 \rightarrow \text{ cf session 3}
$$

**1 – Introduction à la désaisonnalisation 5 / 10**

**Saisonnalité climatique :** variations saisonnières dues au climat Exemples : production agricole, consommation d'électricité (chauffage)

**Saisonnalité institutionnelle :** attribuable aux traditions, institutions, règles administratives, règles de gestion Exemples : fête de Noël sur la consommation, calendrier scolaire sur le tourisme, échéances de gestion administrative

**Saisonnalité induite :** attribuable à la saisonnalité d'autres secteurs Exemples : industrie alimentaire dépend du secteur agricole, fabrication de jouets dépend des commerces de détail

Objectif : analyser une série temporelle (direction, points de retournement, liens avec autres séries, etc.)

Effets saisonniers sans grande importance analytique, les enlever :

- met en évidence ce qui est nouveau
- permet une comparaison temporelle et spatiale

Objectif : analyser une série temporelle (direction, points de retournement, liens avec autres séries, etc.)

Effets saisonniers sans grande importance analytique, les enlever :

- met en évidence ce qui est nouveau
- permet une comparaison temporelle et spatiale

Faut-il toujours désaisonnaliser ?

Objectif : analyser une série temporelle (direction, points de retournement, liens avec autres séries, etc.)

Effets saisonniers sans grande importance analytique, les enlever :

- met en évidence ce qui est nouveau
- permet une comparaison temporelle et spatiale

Faut-il toujours désaisonnaliser ?

Parfois, la série brute est la série d'intérêt (ex : IPC)

## Les essentiels

- La saisonnalité se caractérise par un profil annuel quasi-périodique
- On cherche à capter une saisonnalité « localement » stable : modèle de saisonnalité constante
- Le profil saisonnier peut cependant évoluer sur la période étudiée **OLes coefficients saisonniers ne sont pas fixes**
- Le profil saisonnier que l'on mesure dépend des hypothèses que l'on formule sur son comportement **O**Profil plus ou moins évolutif  $=$  filtre plus ou moins long... On va y revenir

OII faut par conséquent connaître les séries et les phénomènes étudiés

- 1. Installation des logiciels : [https://aqlt.github.io/formation.2021.rte.cvs/manuel\\_installation.html](https://aqlt.github.io/formation.2021.rte.cvs/manuel_installation.html)
- 2. TP1, Première manipulation de JDemetra $+$ ? [https://aqlt.github.io/formation.2021.rte.cvs/TP/JD-1-](https://aqlt.github.io/formation.2021.rte.cvs/TP/JD-1-Premiere_manipulation_JD.html) Premiere manipulation JD.html

# Bibliographie

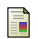

Données désaisonnalisées — Foire aux questions, Statistique Canada. <https://www150.statcan.gc.ca/n1/dai-quo/btd-add/btd-add-fra.htm>

F

Documentation de JDemetra+ <https://jdemetradocumentation.github.io/JDemetra-documentation/>